## <span id="page-0-0"></span>**FAQ Maxwell - Message Notification**

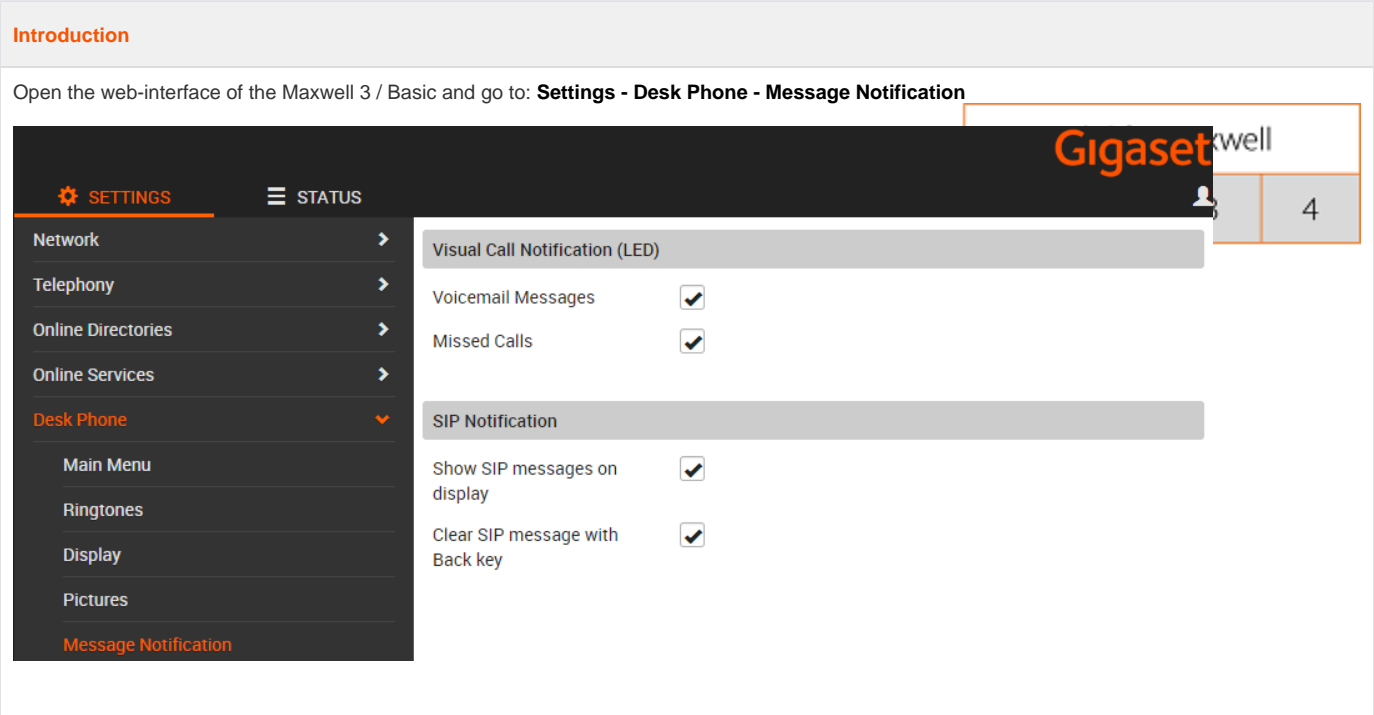

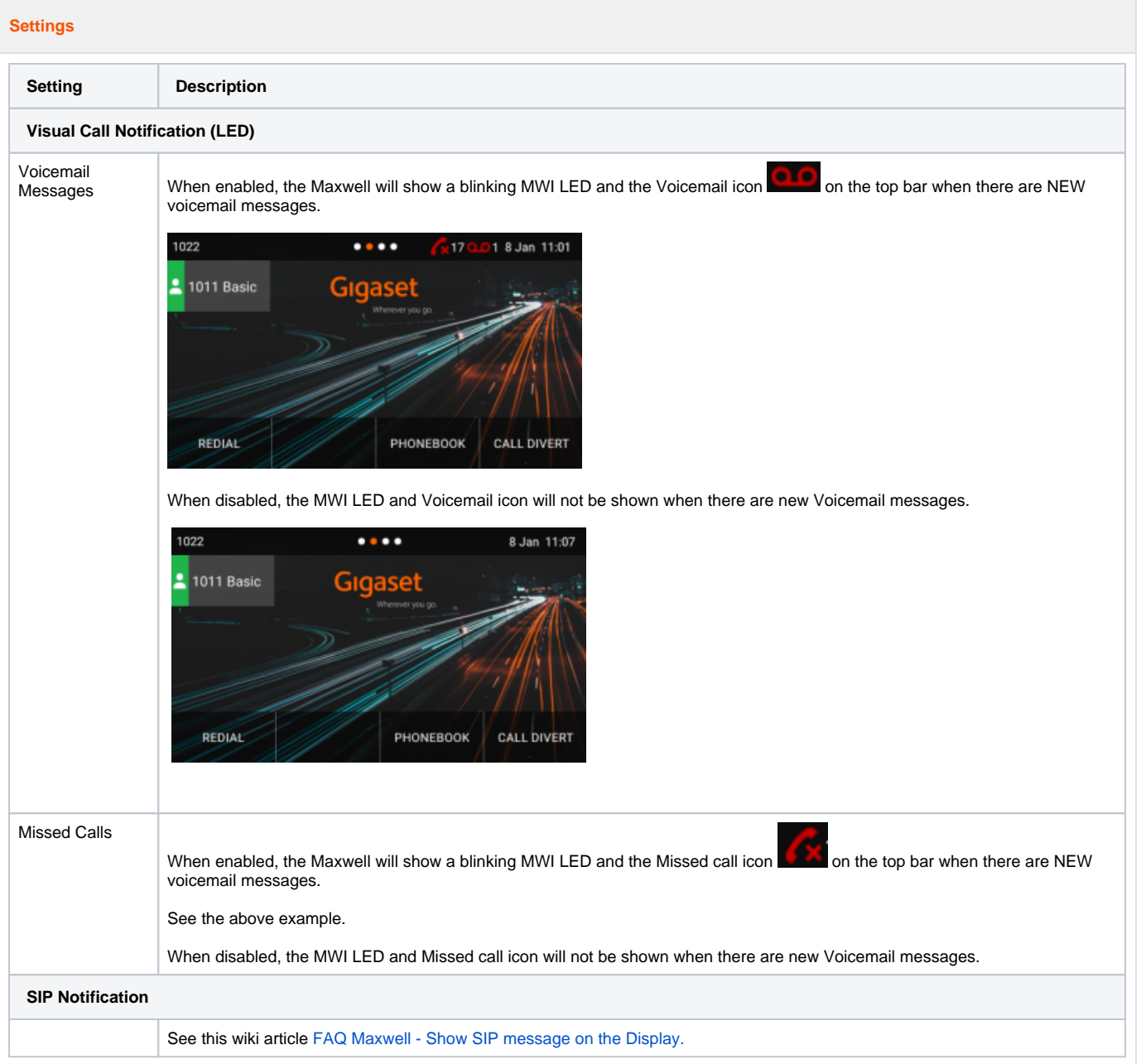

## **Auto provisioning**

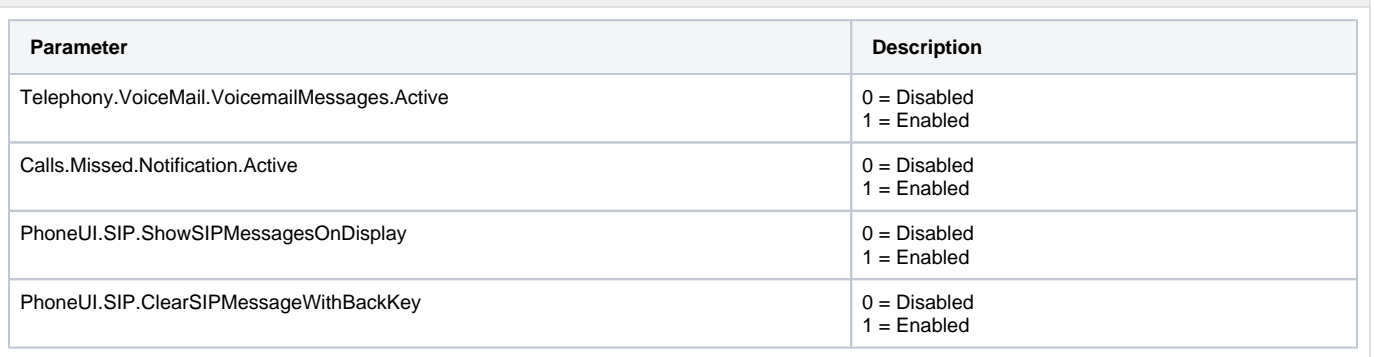